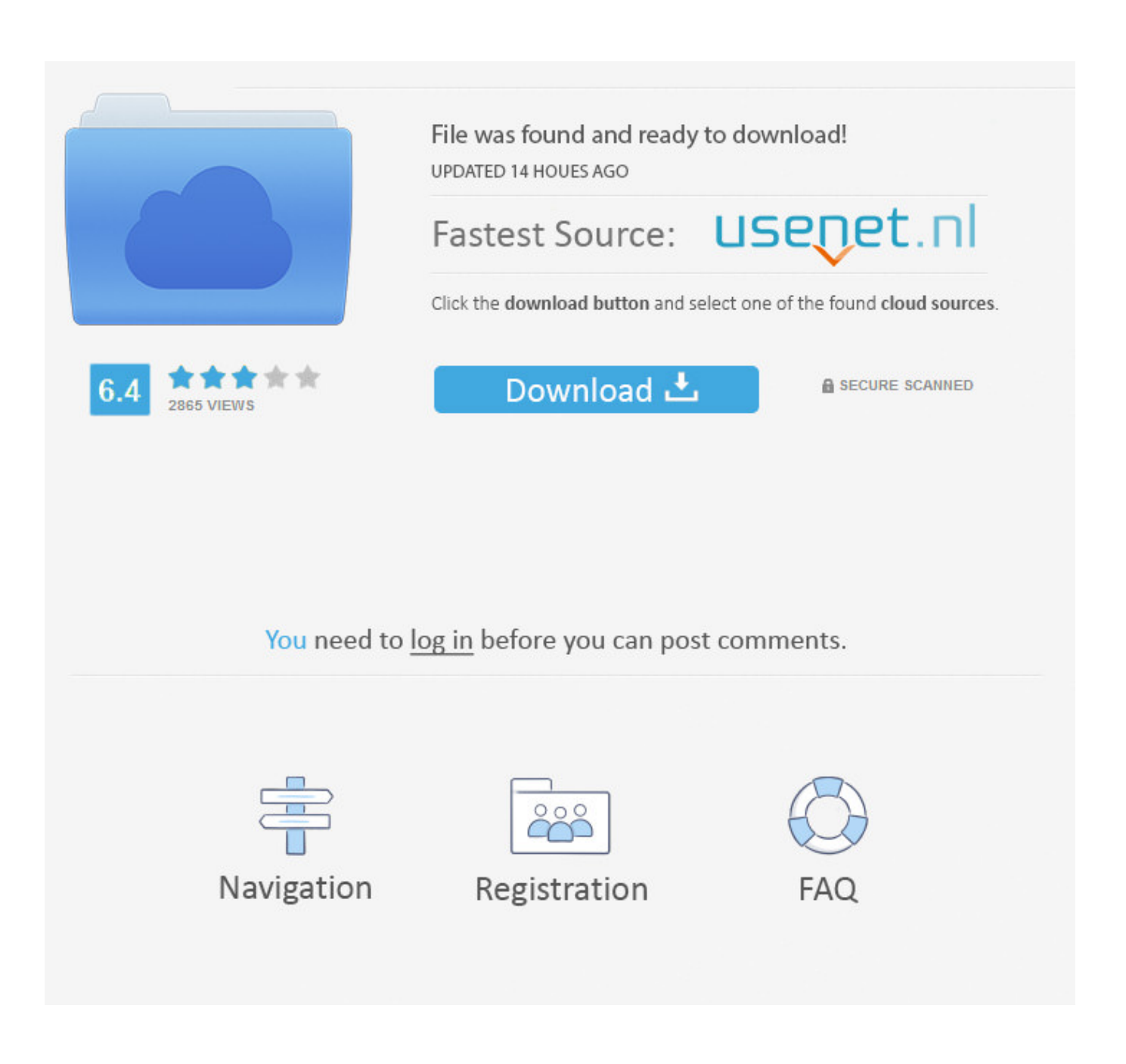

**Foscam Plugins Crx Download** 

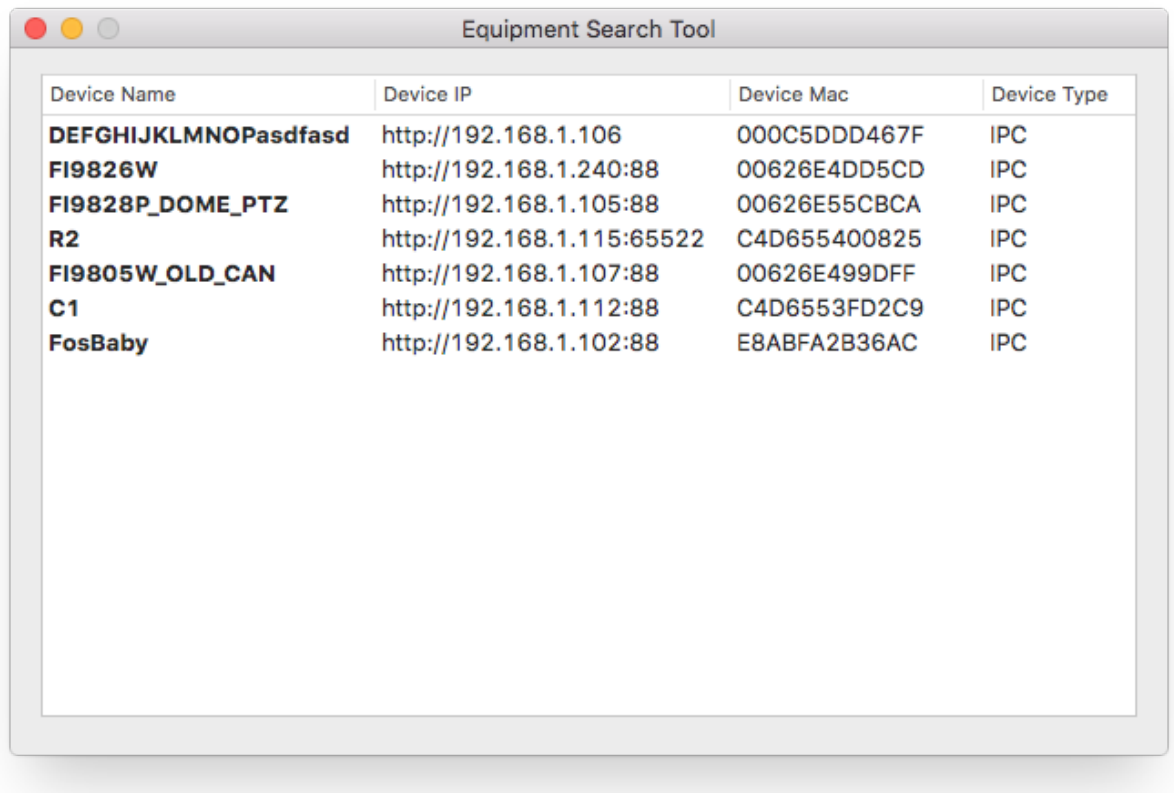

[Foscam Plugins Crx Download](https://tiurll.com/1s14f5)

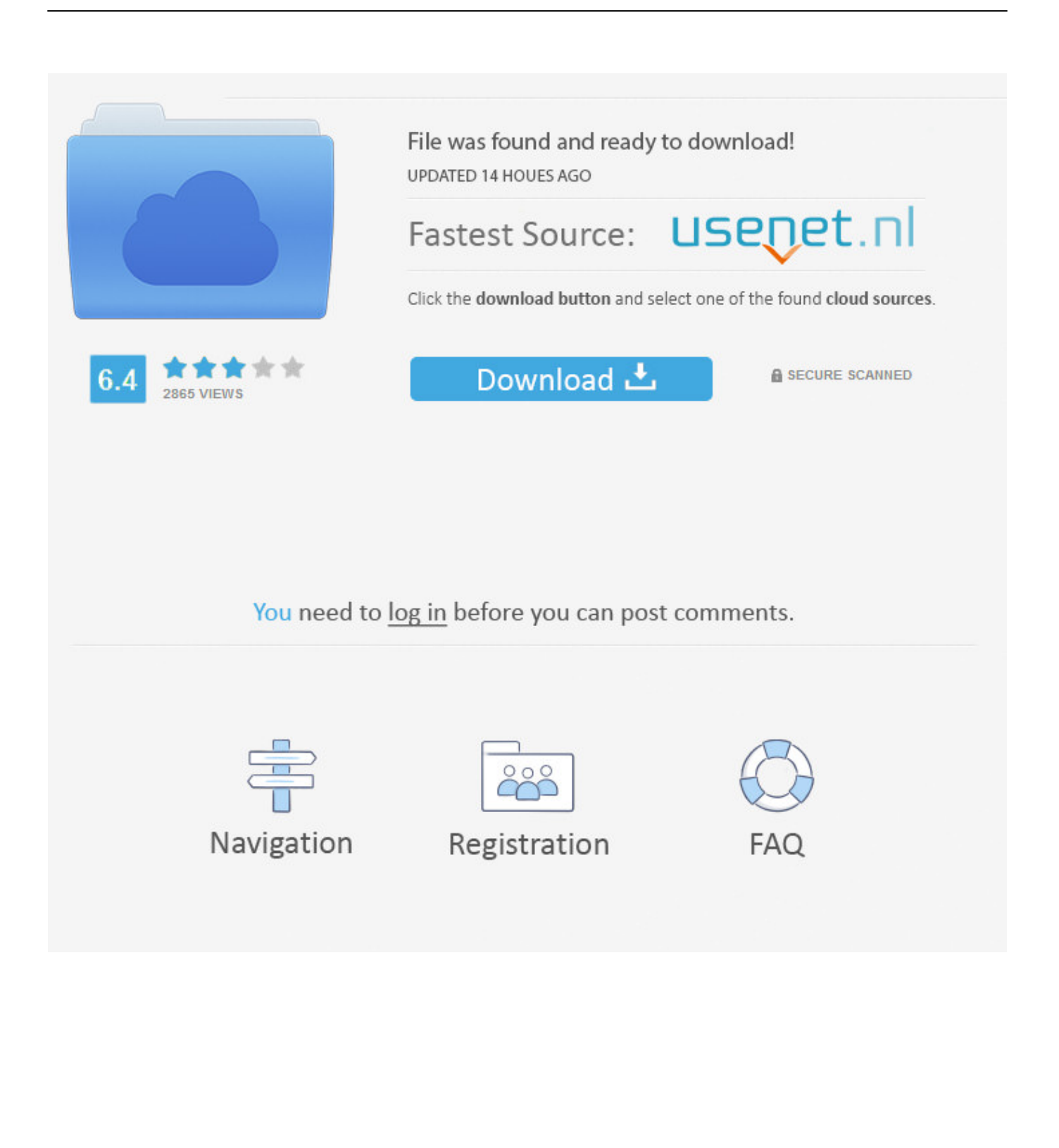

Download and install the plugin then restart your browser program. Again type in the address and attempt to login. In Firefox the browser asks you ...

- 1. foscam plugins
- 2. foscam plugins for chrome
- 3. foscam plugins not found safari

Chrome Plug-in for Foscam IP Cameras ... Download the plug-in first and then follow the steps below to make the plug-in work on Google Chrome. Extract (7-zip) old .crx into a folder; Chrome > Extensions; Activate "Extensions ... mode"; Load extracted plugin-folder; Accept Chrome developer-warnings.

## **foscam plugins**

foscam plugins, foscam plugins not found, foscam plugins not found chrome, foscam plugins chrome, foscam plugins are not found click me to download, foscam plugins not found safari, foscam plugins download, foscam plugins.crx download, foscam plugins are not found firefox, foscam plugins mojave, foscam plugins firefox, foscam plugins.pkg, foscam plugins.xpi, foscam plugins not working mac, foscam plugins for ipad [free autodesk revit architecture 2010 crack download](https://500px.com/groups/love-in-books/1000651288/free-autodesk-revit-architecture-2010-crack-download)

Change file type .crx to .zip and extract zip file to a folder. Open the extensions page in Chrome or navigate to "chrome://extensions" from the .... Now, when adobe flash player is the last of the chrome plugins, we started ... enables NPAPI plugins in Google Chrome and allows to use Foscam cameras with ... Chrome Plugins free download - Google Chrome (64-bit), Google ... client into an ultra Aug 22, 2019 · Export Chrome Extensions as CRX Files. [mentor graphics pads vx keygen](https://seesaawiki.jp/cabartilat/d/[2020] Mentor Graphics Pads Vx Keygen Softwarek) [softwarek](https://seesaawiki.jp/cabartilat/d/[2020] Mentor Graphics Pads Vx Keygen Softwarek)

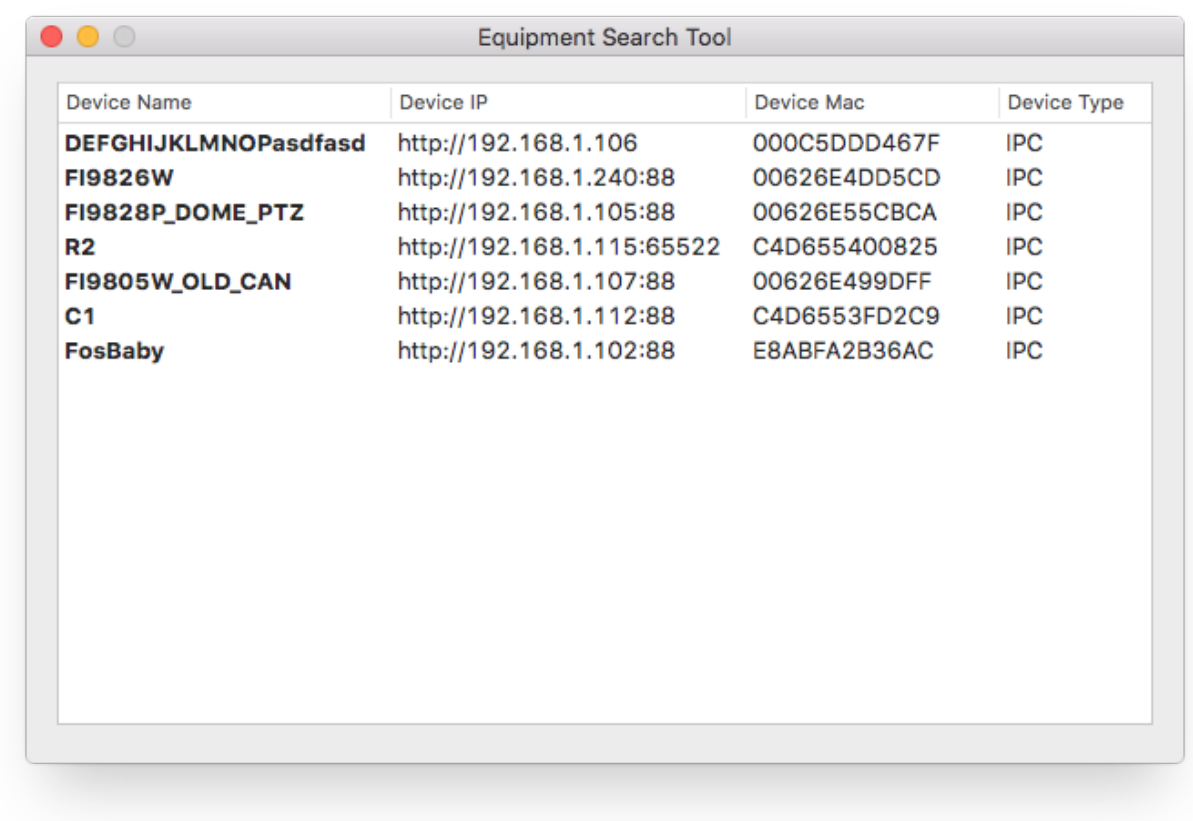

**Succubus Waifu** 

### foscam plugins for chrome

#### Eurosoft Pc Check 7 torrent.rar

Foscam Cómo configurar plugin para usar tu camara IP. Instala lo necesario en tu navegador para acceder a tu cámara Foscam.. Download the plugin file; after the download is complete locate the file. • Right click the downloaded file and choose the option from the menu that appears "Run .... Overview: While using a HD camera the web browser plugins were installed successfully however the user may ... Enable Download unsigned ActiveX controls. Disable "Ask where to save each file before downloading" v1.2.10 ... function) v1.1.33 - ZoomIn, ZoomOut for "Foscam v2" and "Axis" PTZ type ... Need For Speed NFS Most Wanted Black Edition repack Mr DJ download

# foscam plugins not found safari

#### 3DS Roms 0001-0240 Japan

How To Install Foscam Google Chrome Plugin - Duration:. CRX ... 2 easy methods to Download Chrome Plugin Extension CRX, install the plugin. Currently, the .... Haga clic en descargar (download) el complemento (plugin); Arrastre el archivo ... Seleccione Guardar enlace como y guarde el archivo plugins.crx en una .... Foscam Plugins Crx Download >> http://imgfil.com/18s6fq 4ba26513c0 21 Oct 2016 . Foscam has published a new, different kind of plugin that .... Chrome has recently disabled outside .crx files from being ... When you go to the cam's ip, it should download the plugin and prompt you to .... Link download tai dây PLUGIN IE DVR DAHUA, more info More Adobe Flash Player ActiveX 32. ... Foscam Plugin Detected That The Program Is Running.. Keywords: technik, webcam, Webcamforum, foscam plugins.crx download, foscam on firefox, dbpower va033k manual. Jun 22, 2020. Created: 1970-01-01.. ... fi990 10; plugins are not found.click me to download 96; fi8918w software 6 ... FI9803P V2 F19803 V2 crx file 8; recovery software using SD card 54 36 25 .... Click me to download." Clicking that link downloads IPCWebComponents as described above. There is no plugins.crx for Chrome. Also, http:// ... 02cac431c2 [Counter Strike 1.1 Free Download Full Version For Windows 7 13](https://flamboyant-lalande-30558d.netlify.app/Counter-Strike-11-Free-Download-Full-Version-For-Windows-7-13.html)

02cac431c2

[gemvision matrix 8 crack free 440](https://assassins-creed-syndicate-gold-edition-update-1-and-cra.simplecast.com/episodes/gemvision-matrix-8-crack-free-440)